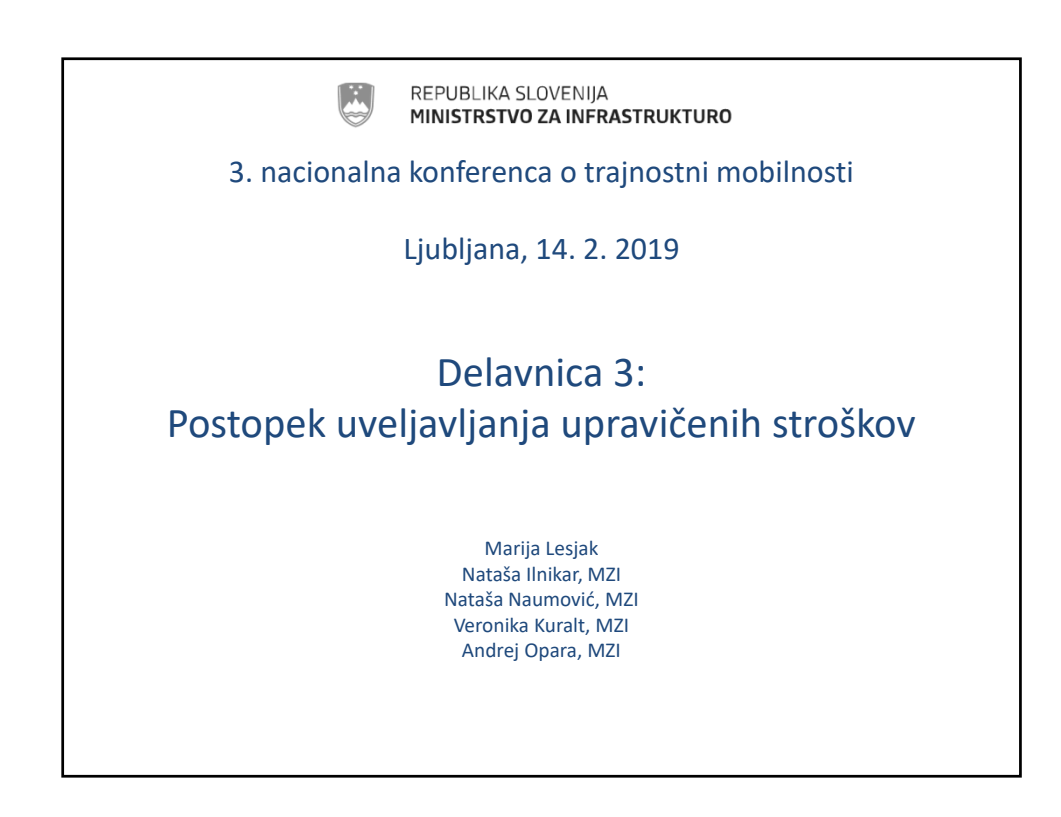

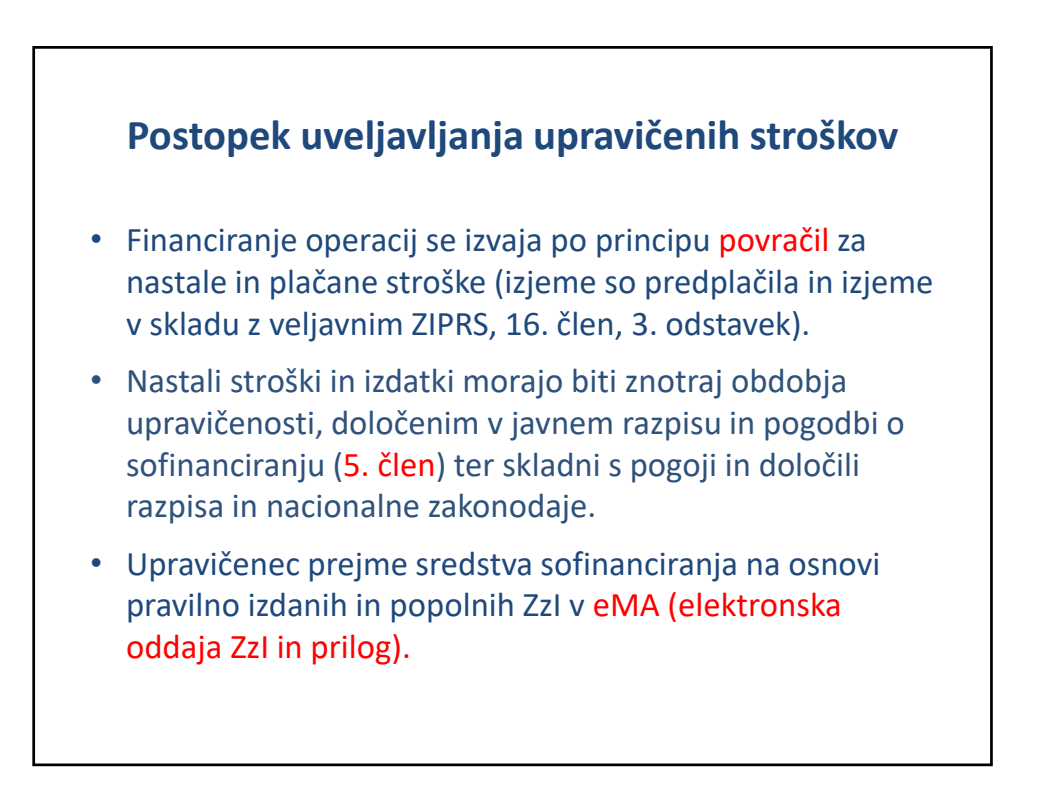

## **Postopek uveljavljanja upravičenih stroškov v sistemu eMA** 1. Ureditev digitalnega potrdila, registracija v SI‐PASS, registracija v eMA, ureditev pooblastila za oddajo ZzI na občini (pooblastilo župana). 2. Posredovanje vloge za dostop do eMA za upravičence na MzI skrbniku pogodbe. 3. MzI na podlagi vloge dodeli pravice na operaciji. I. Dostop do eMA *Dostop do eMA in druga navodila za upravičence – dosegljiva na spletnem naslovu http://www.eu‐skladi.si/portal/sl/ekp/izvajanje/e‐ma* II. Pregled podatkov na operaciji Upravičenec obvezno pregleda/preveri podatke o operaciji v sistemu eMA pred kreiranjem prvega ZzI in nadaljnje spremlja realizacijo stroškov po vrstah stroškov do pogodbene vrednosti.

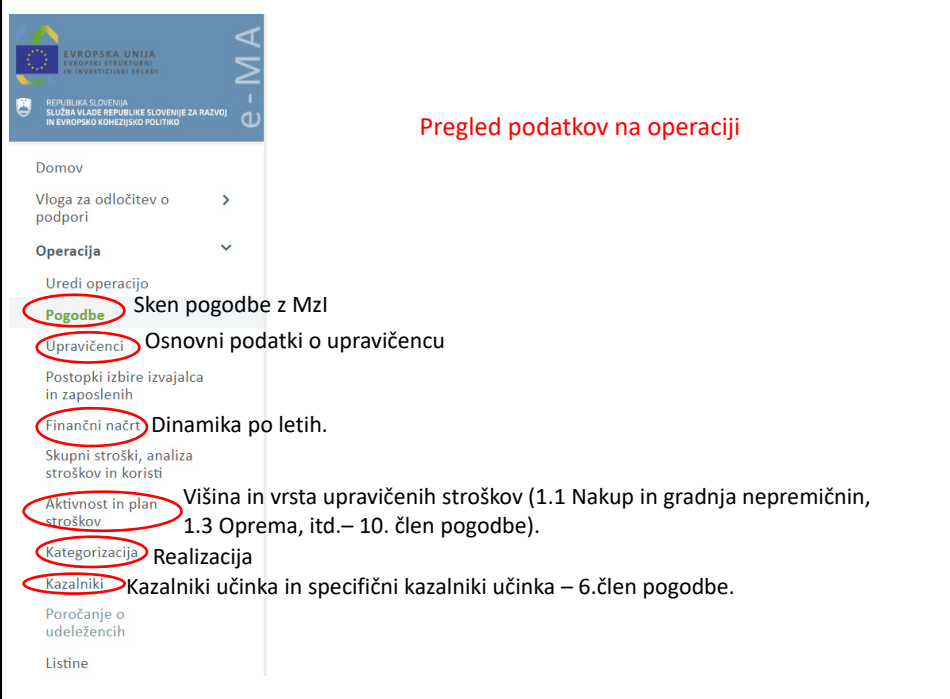

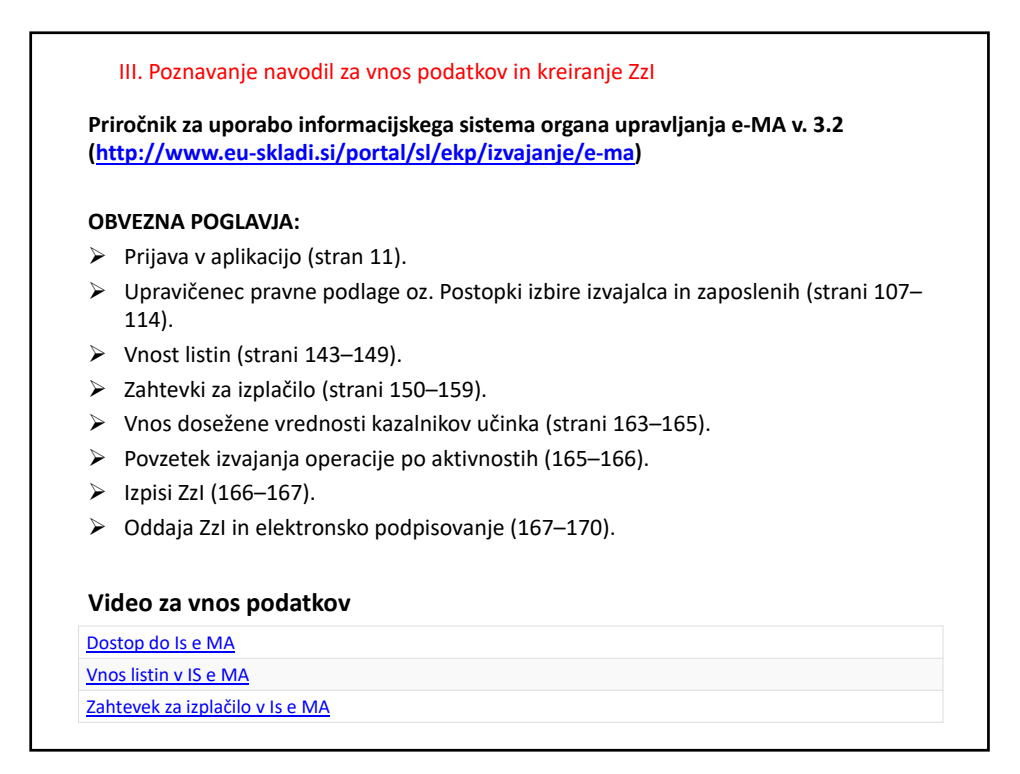

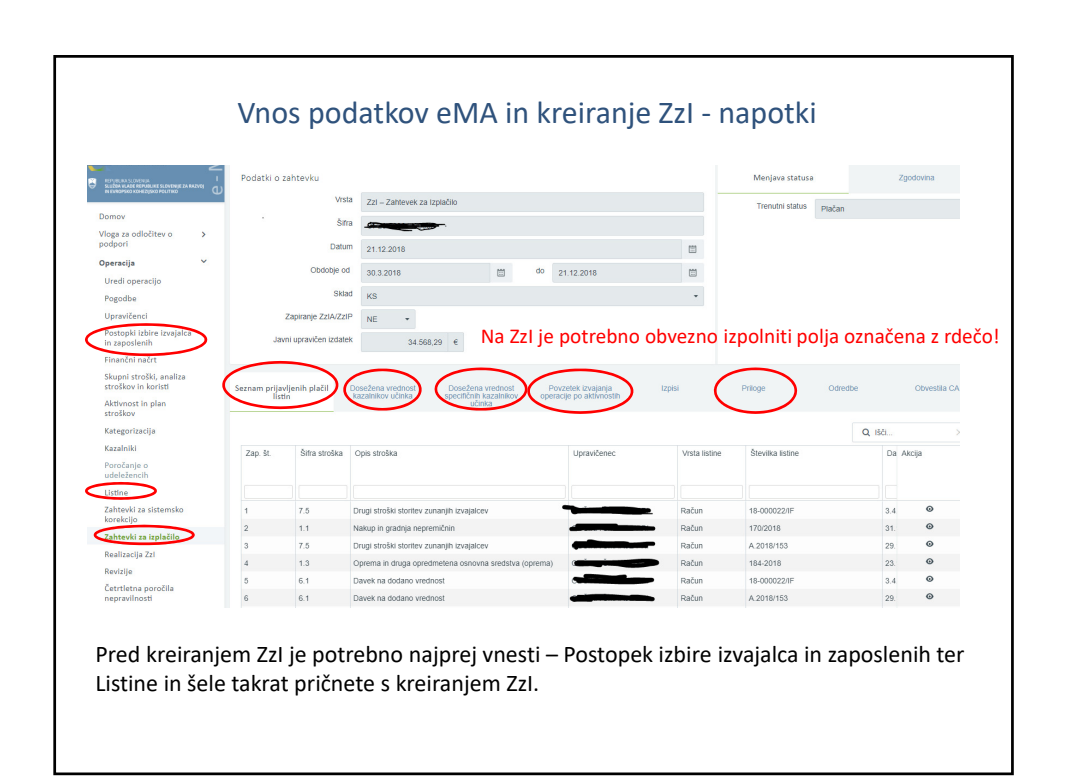

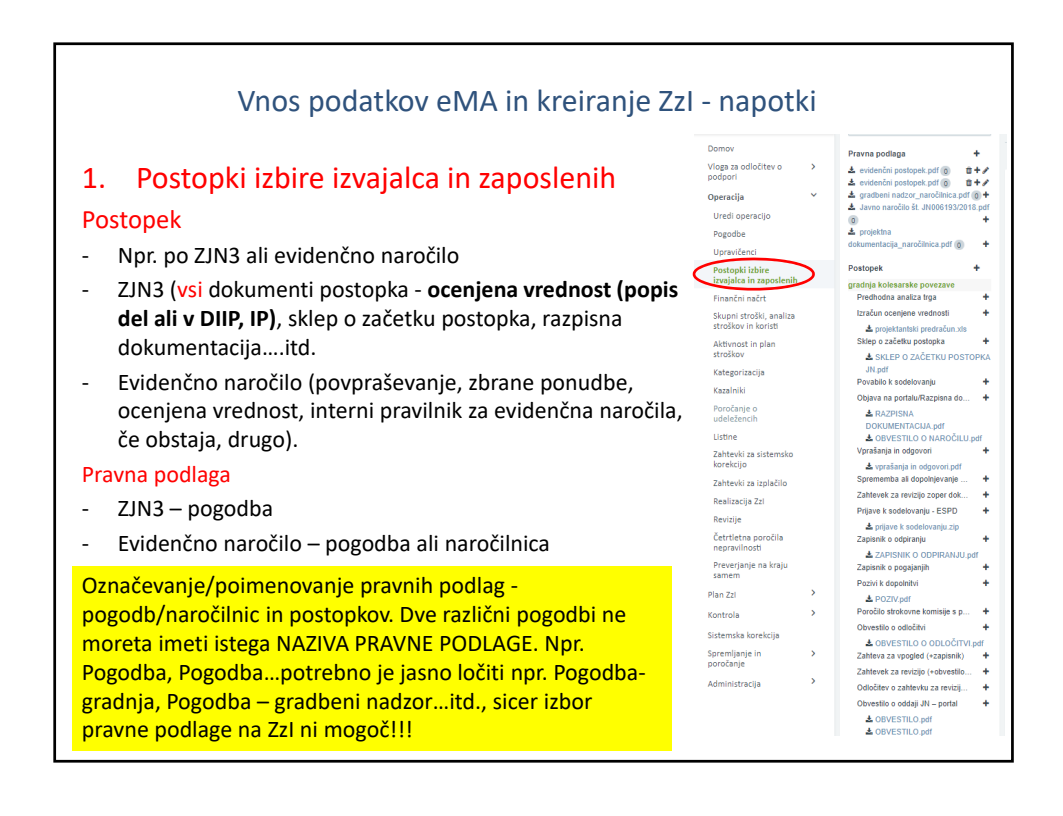

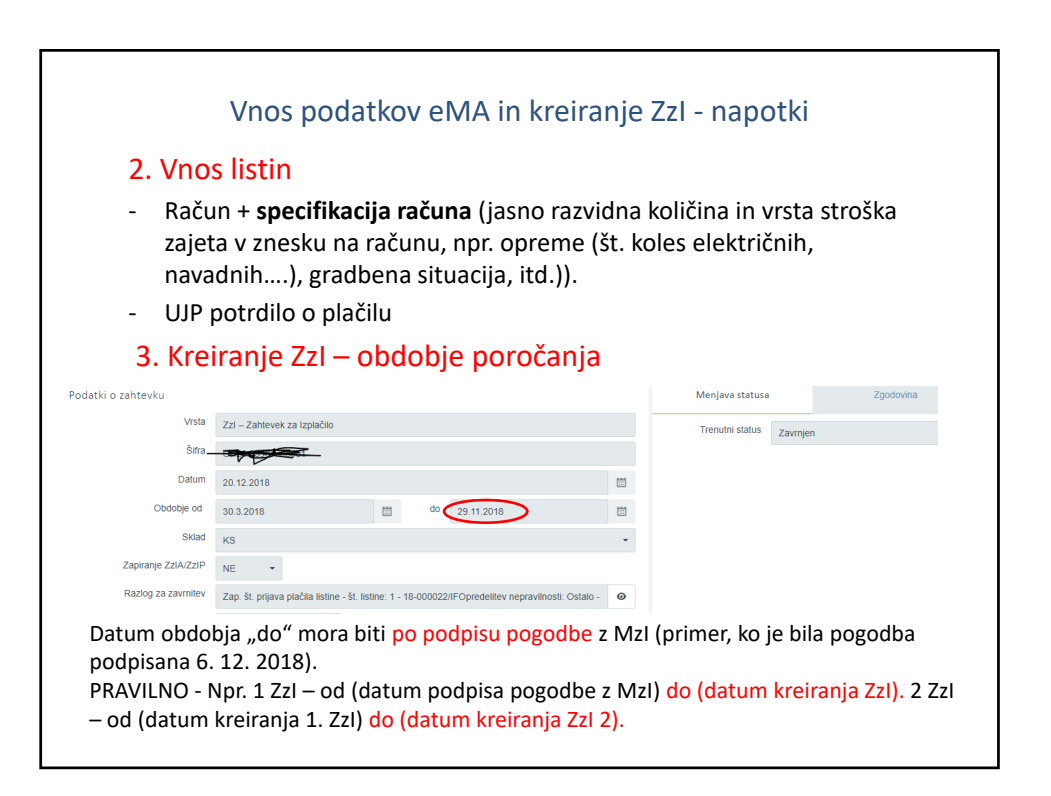

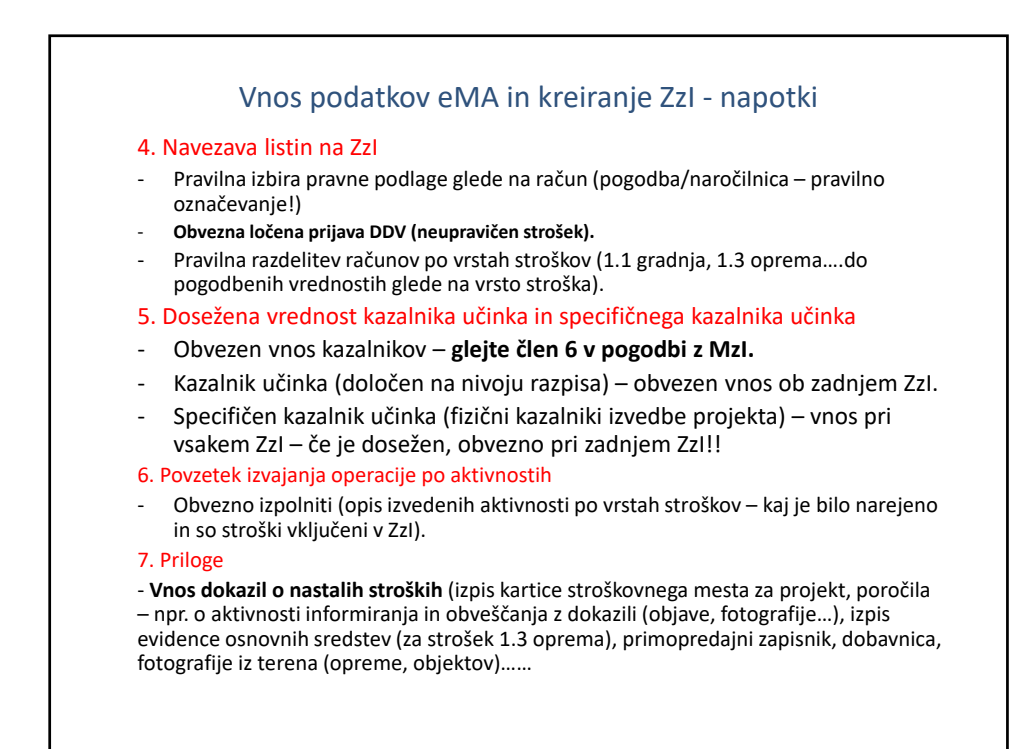

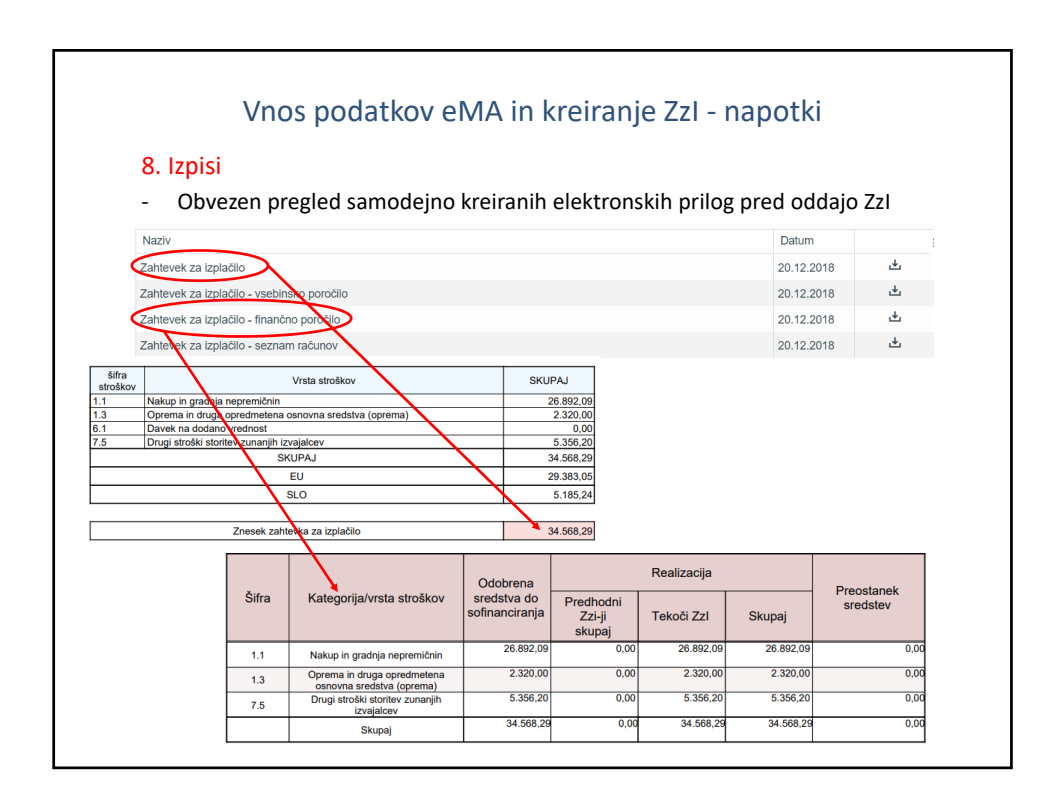

## Izhodišča za razpravo

- 1. Ureditev dostopa do IS e‐MA
- 2. Poznavanje vsebin ključnih dokumentov javnega razpisa/NPO
- 3. Osnove javnega naročanja
- 4. Sprememba dinamike sofinanciranja po letih
- 5. Informiranje in obveščanje javnosti‐izzivi
- 6. Spremembe v času izvajanja operacije
- 7. Finančna realizacija operacije
- 8. Obvezna uporaba CPU portala, spletne strani EU‐ skladi ter priročnik IS e‐MA